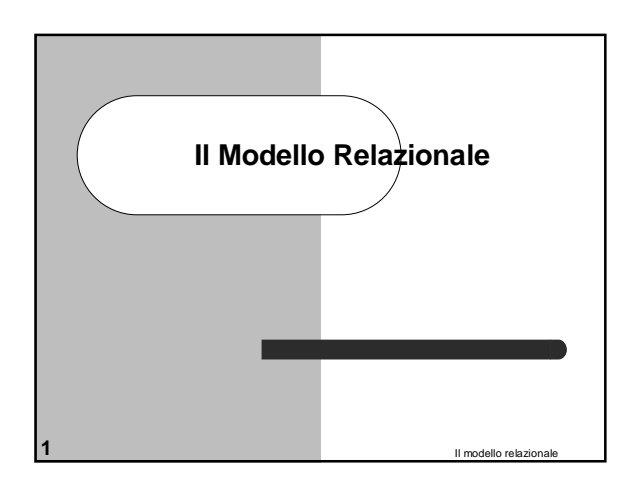

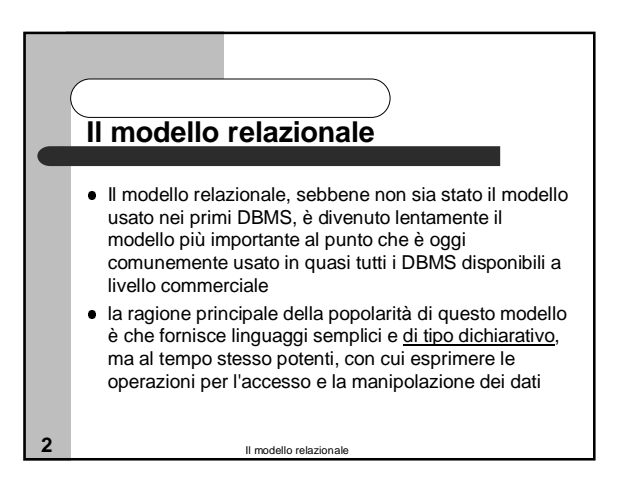

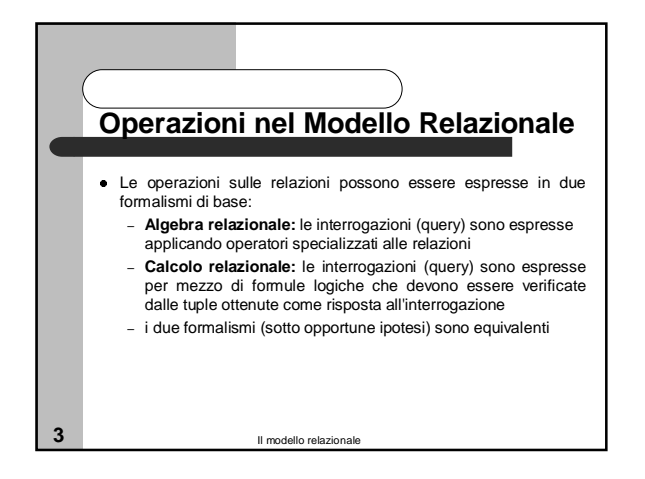

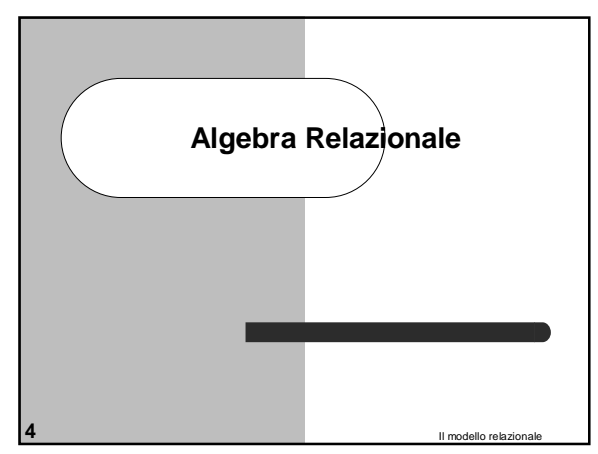

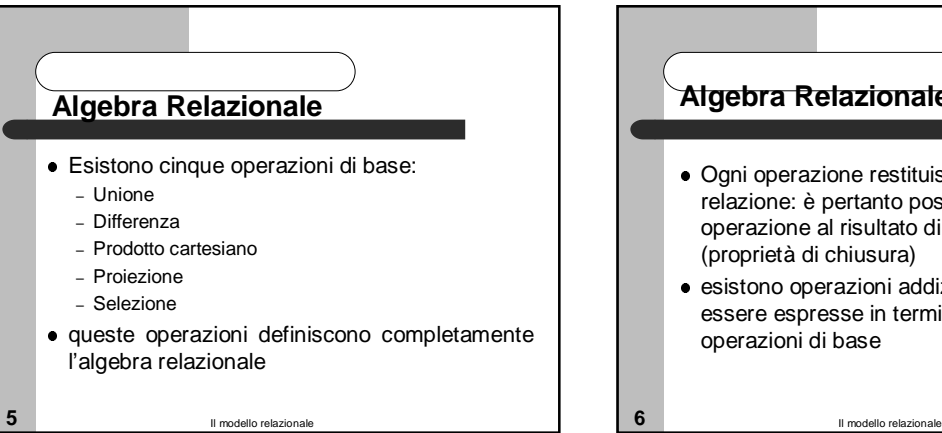

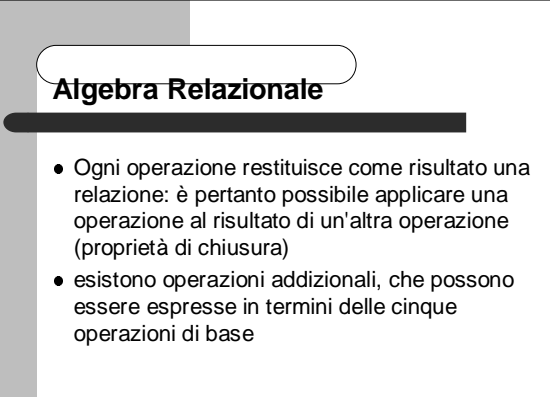

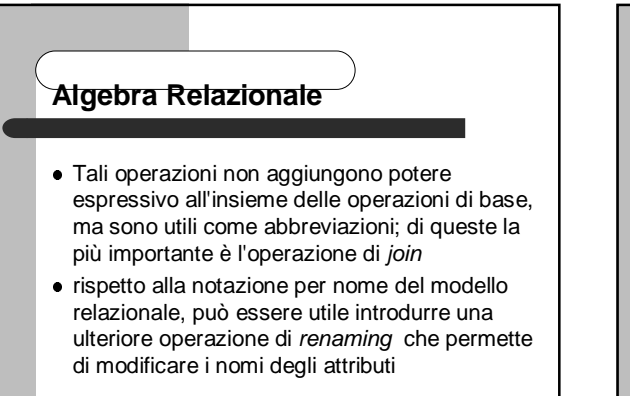

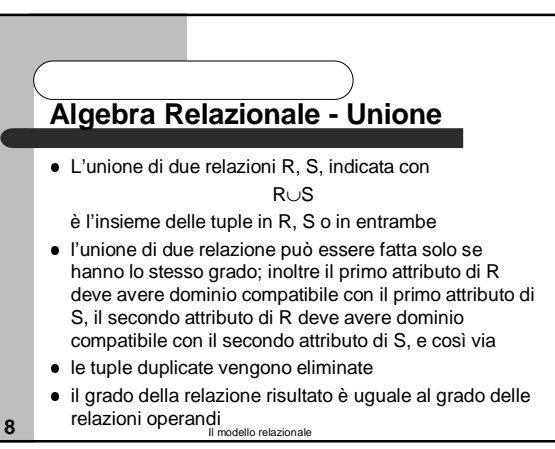

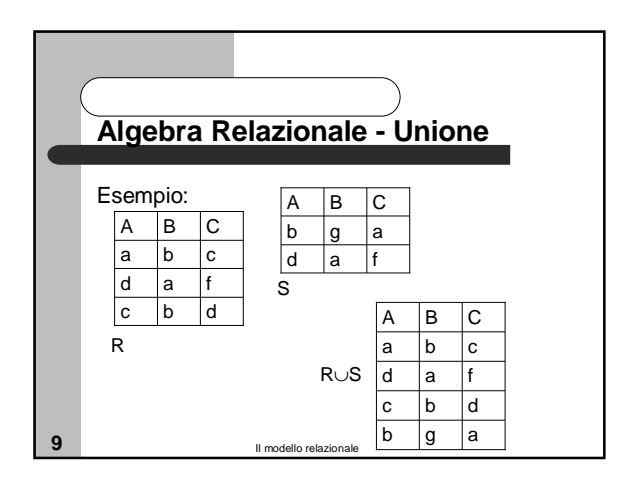

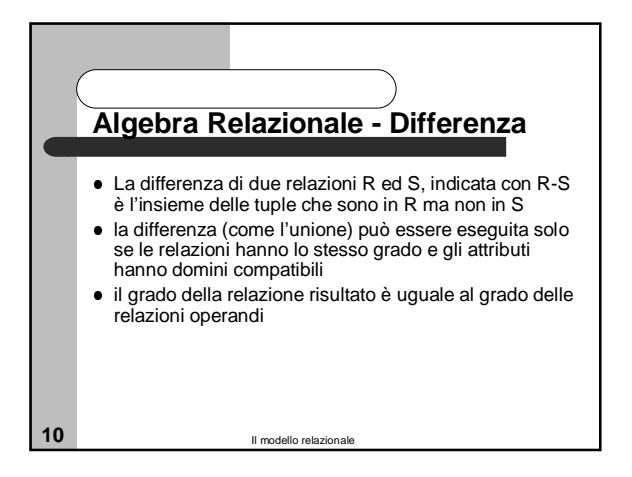

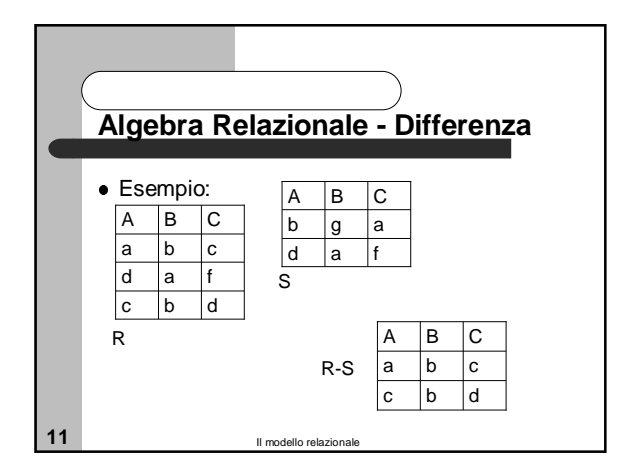

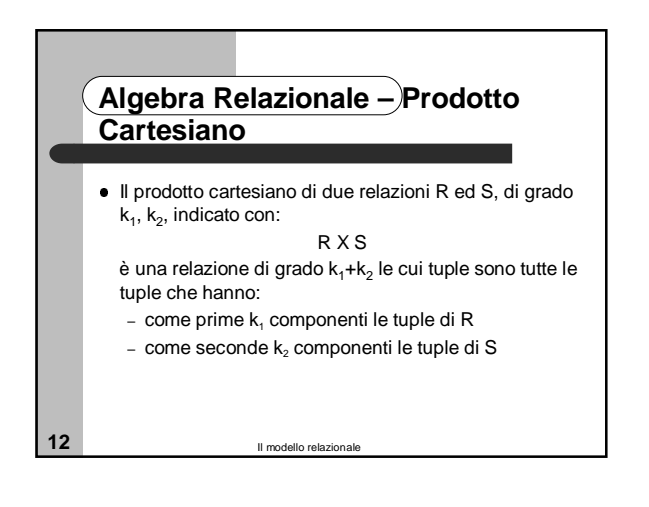

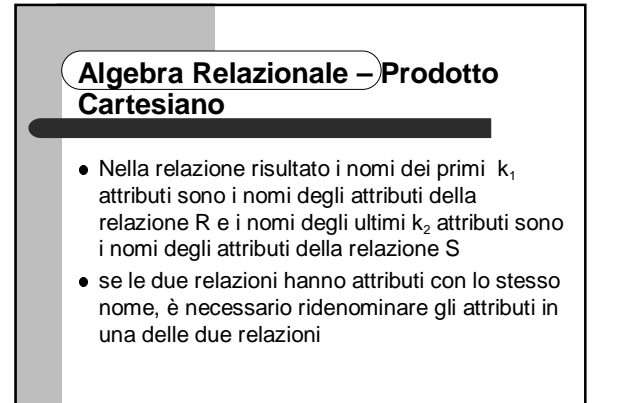

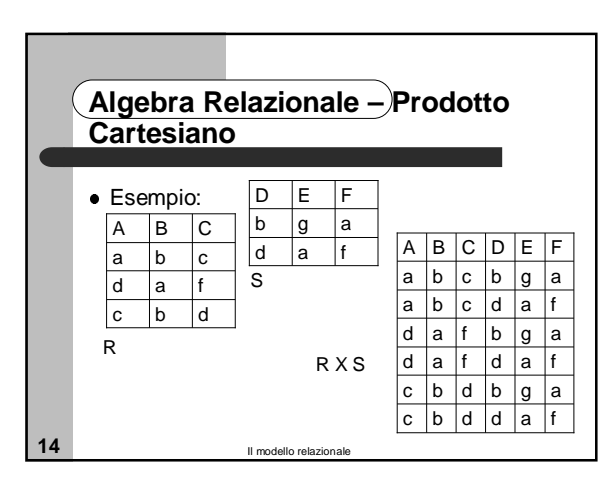

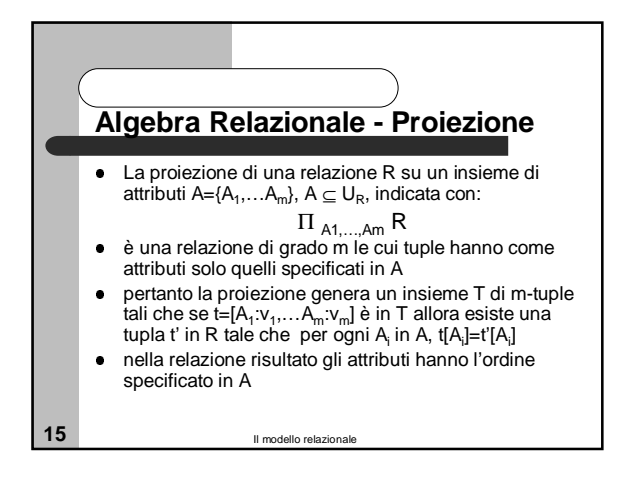

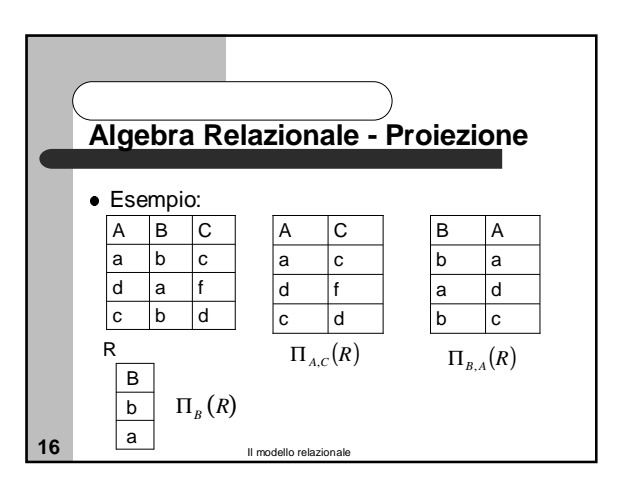

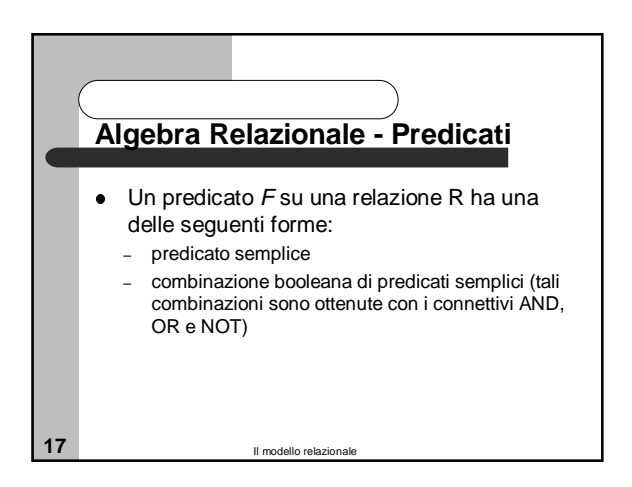

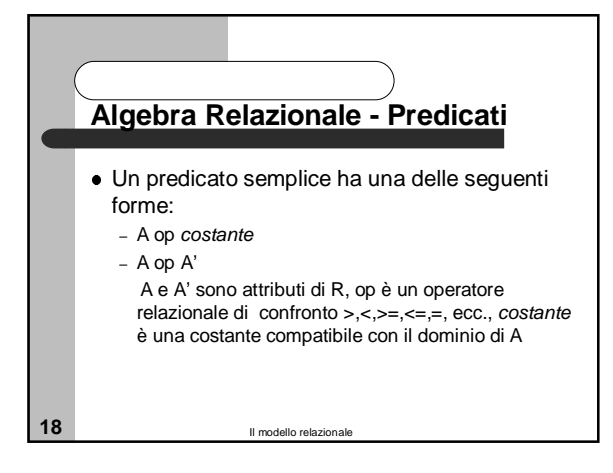

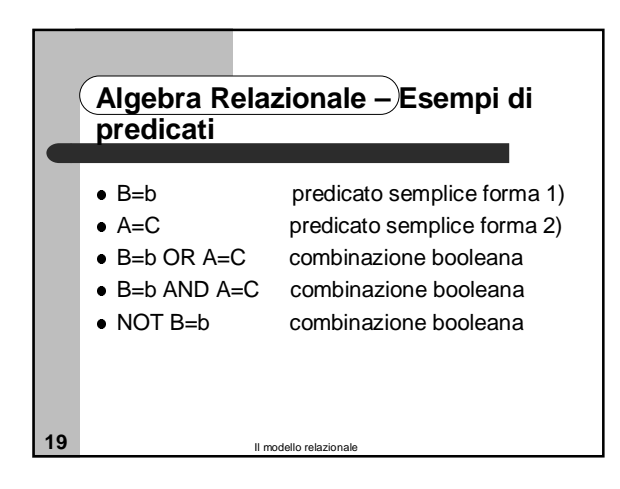

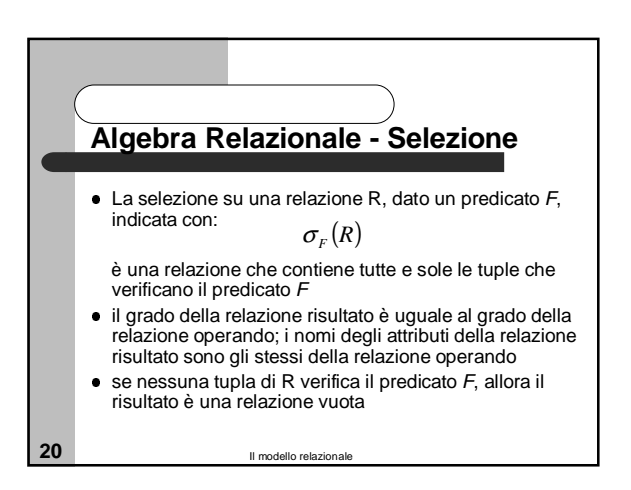

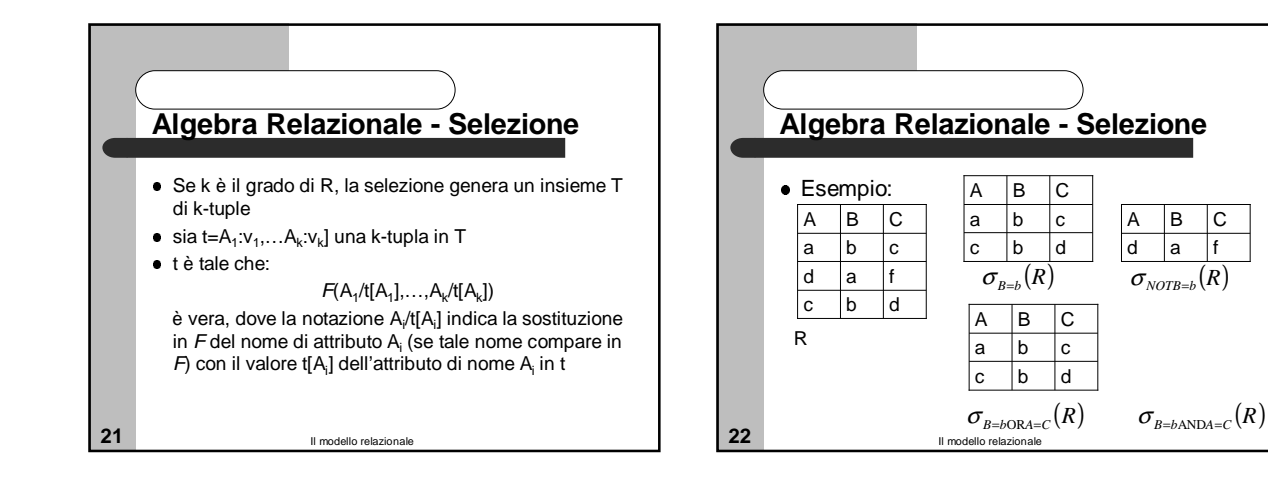

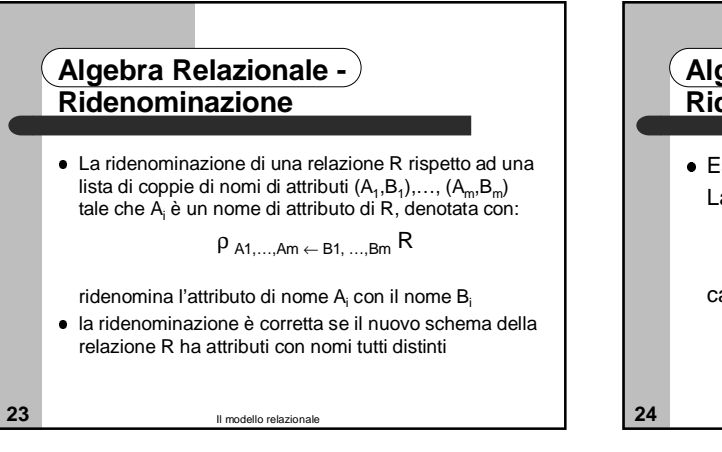

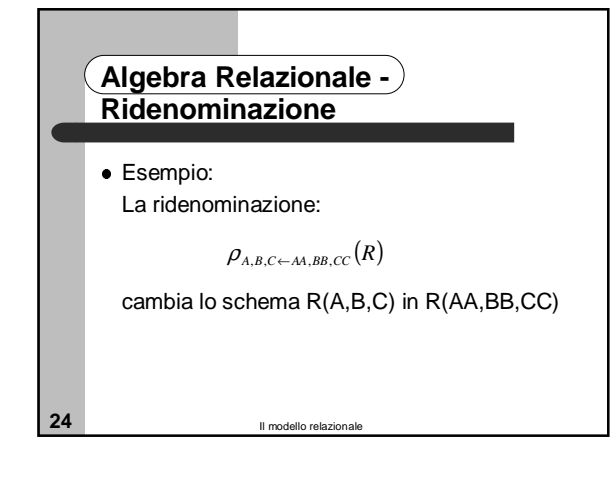

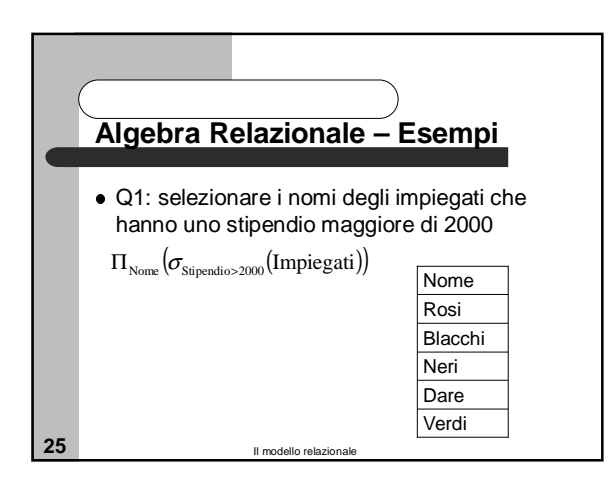

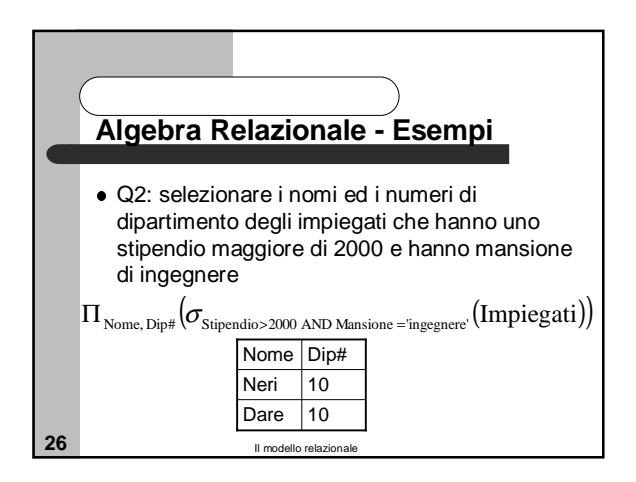

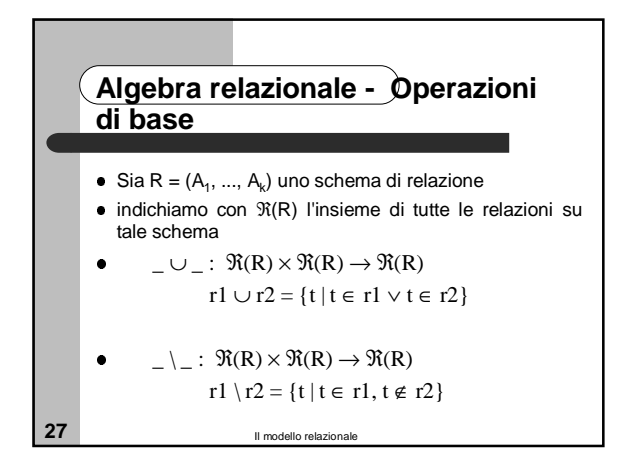

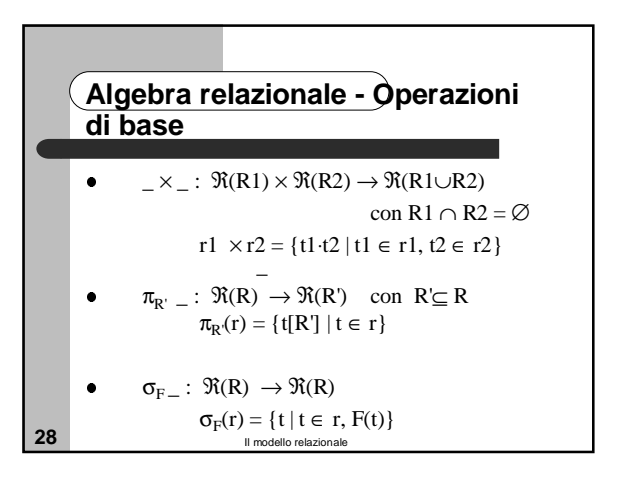

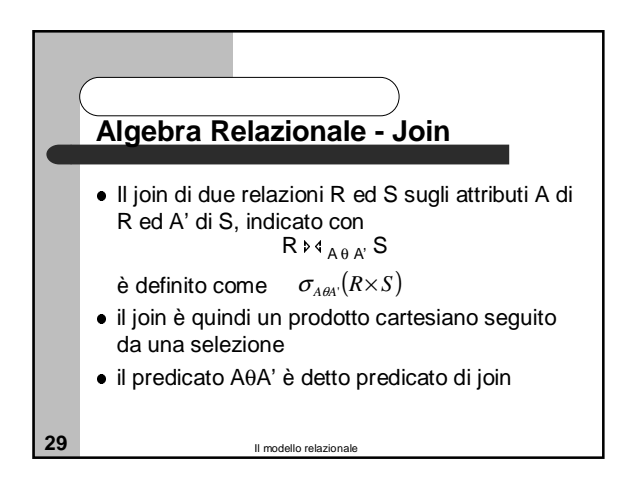

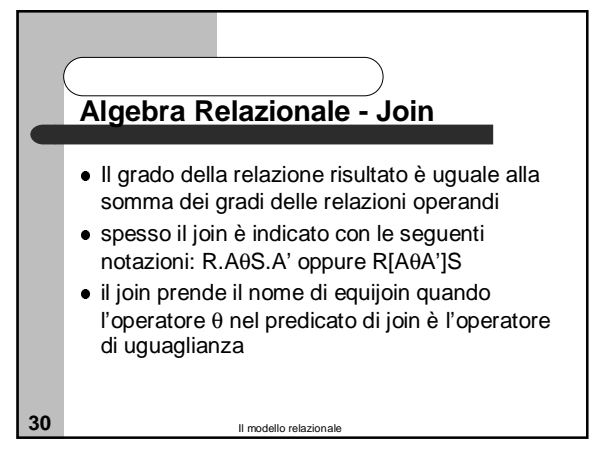

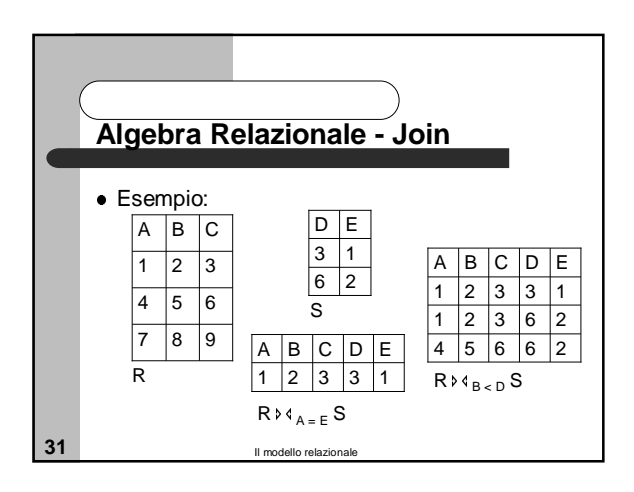

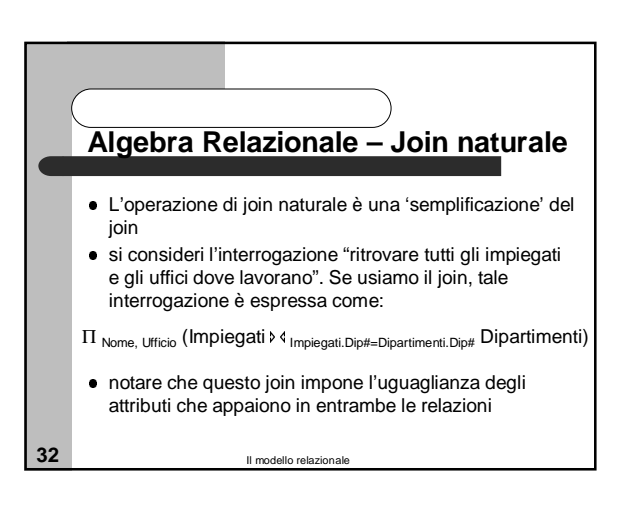

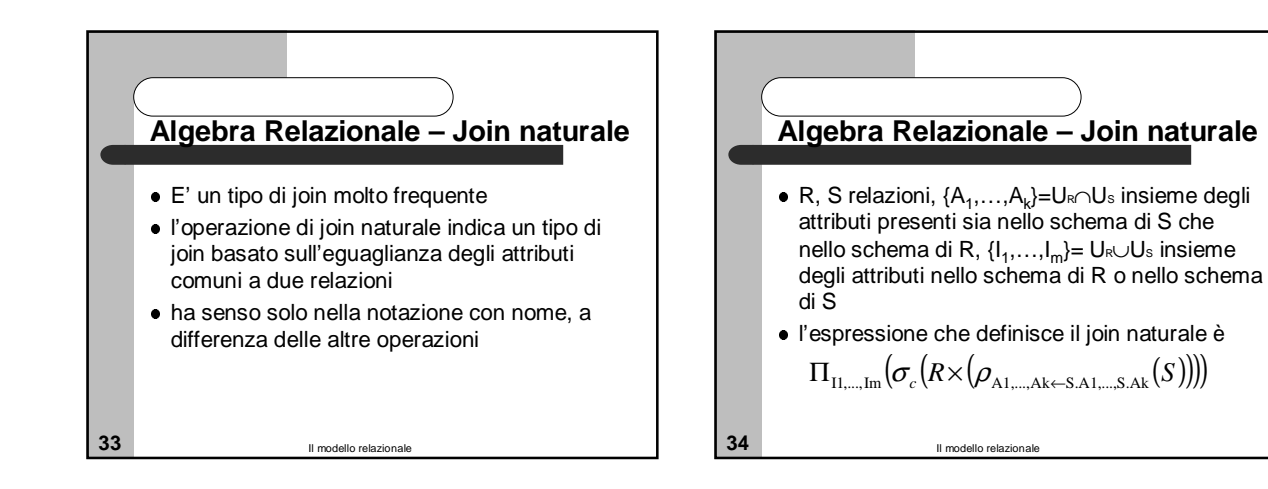

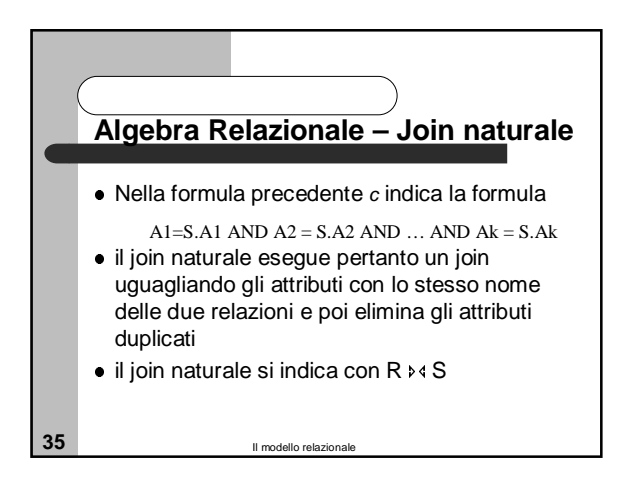

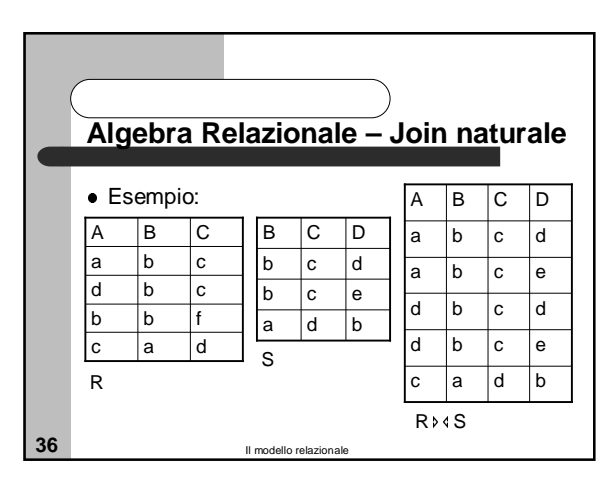

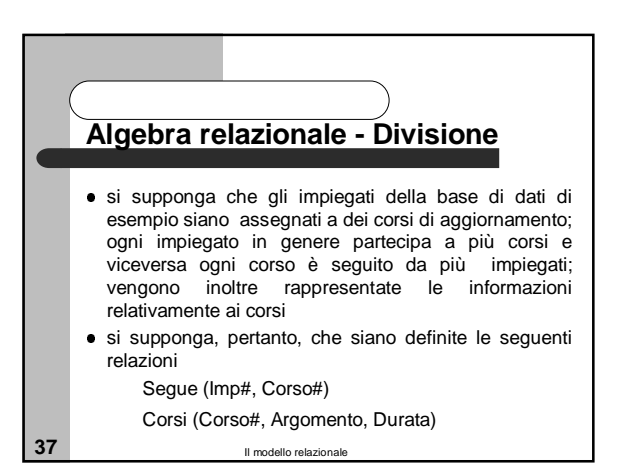

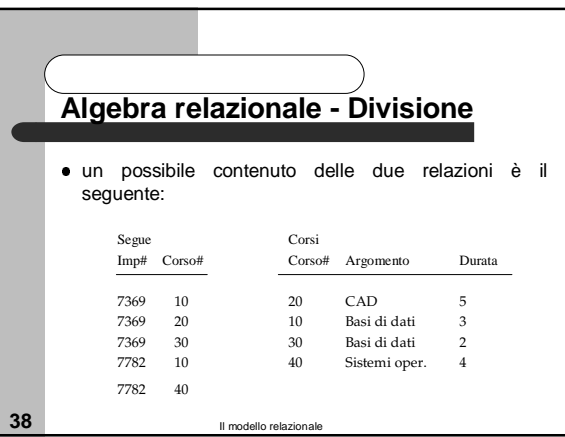

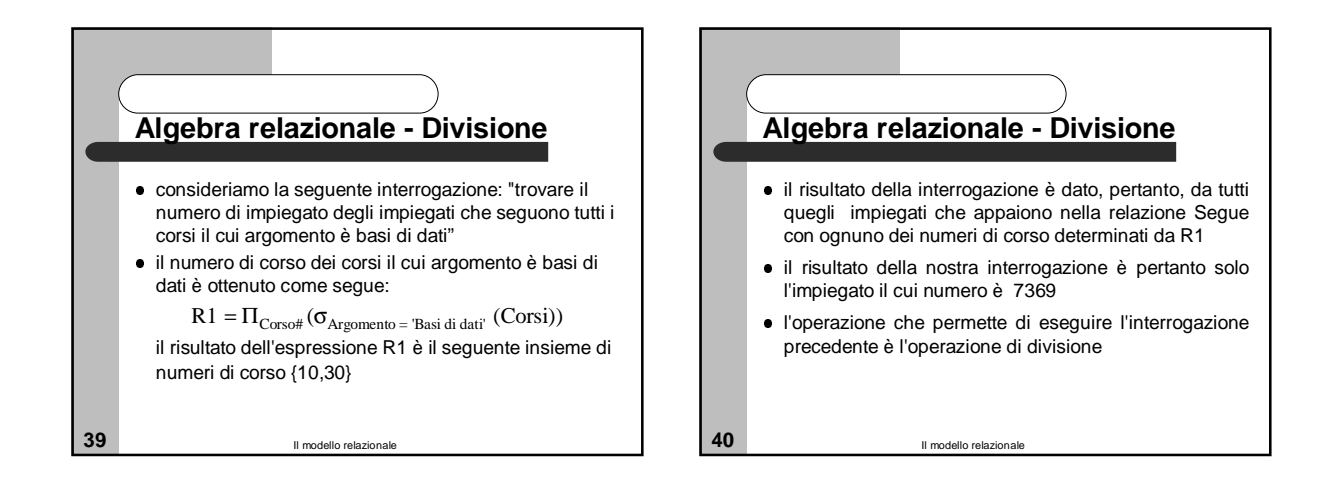

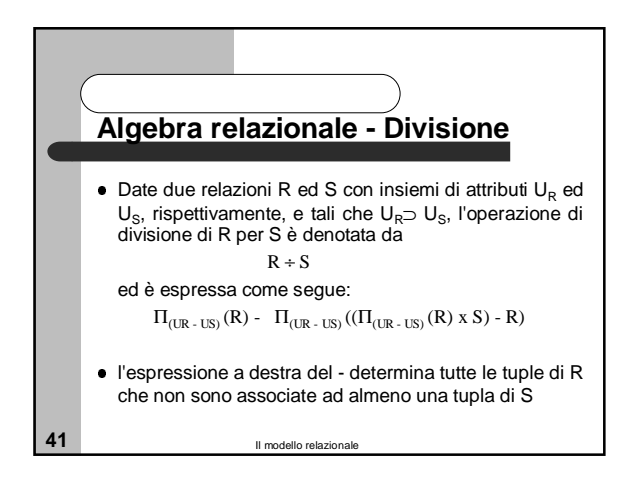

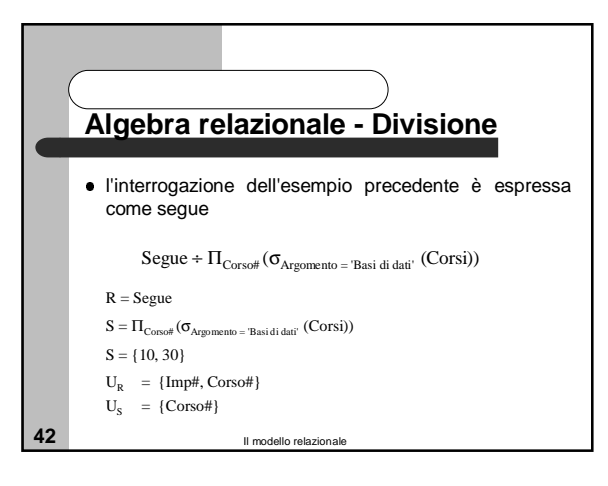

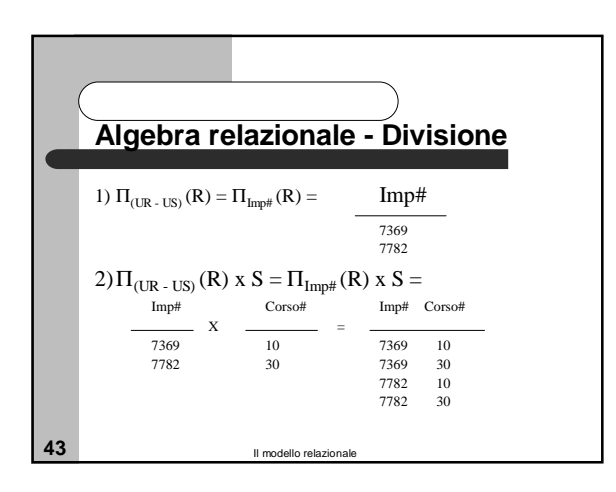

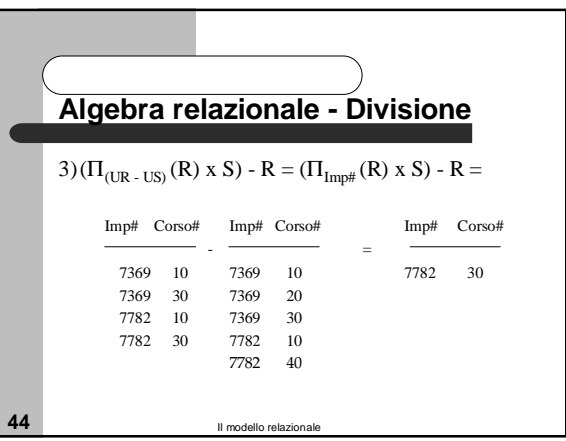

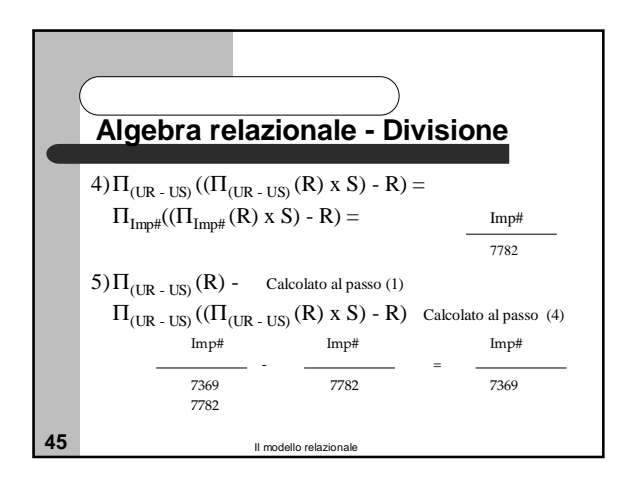

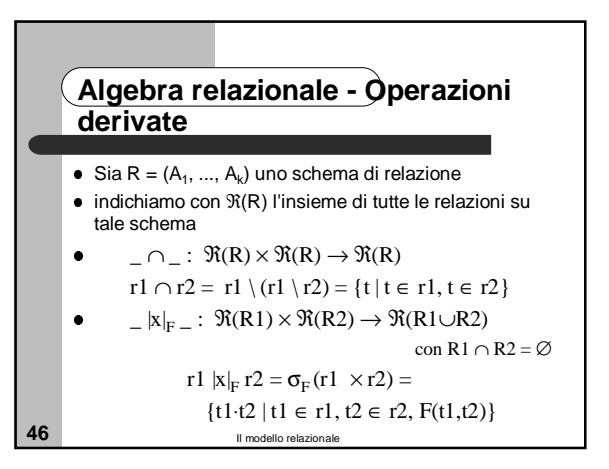

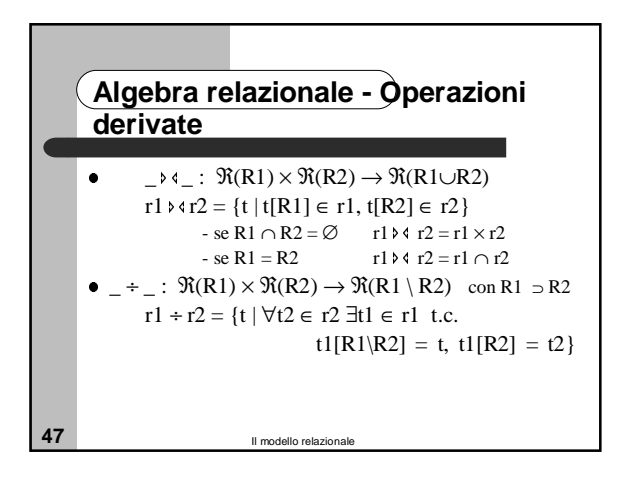

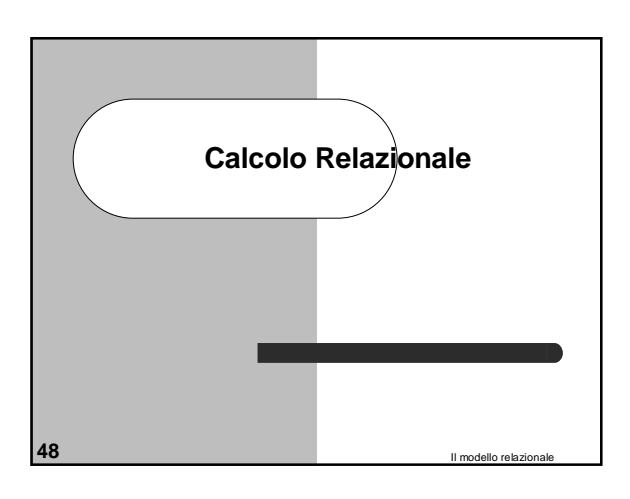

## **Algebra vs. calcolo**

- L'algebra relazionale è un linguaggio procedurale: nello specificare un'espressione algebrica, dobbiamo indicare le operazioni necessarie per calcolare il risultato della query, insieme all'ordine in cui queste operazioni devono essere svolte
- nel calcolo relazionale viene data una descrizione formale del risultato, senza specificare come ottenerlo

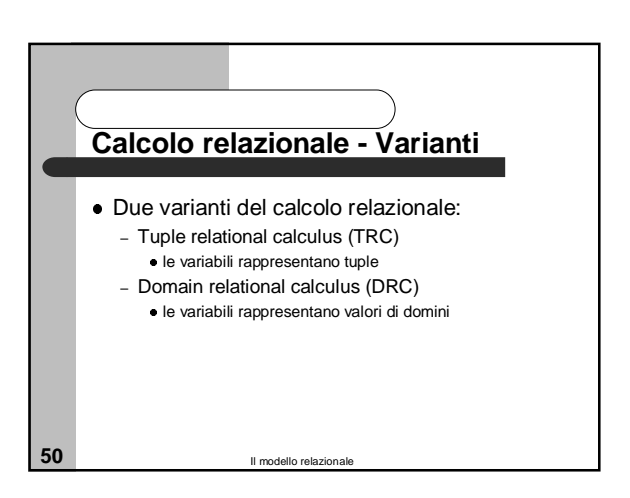

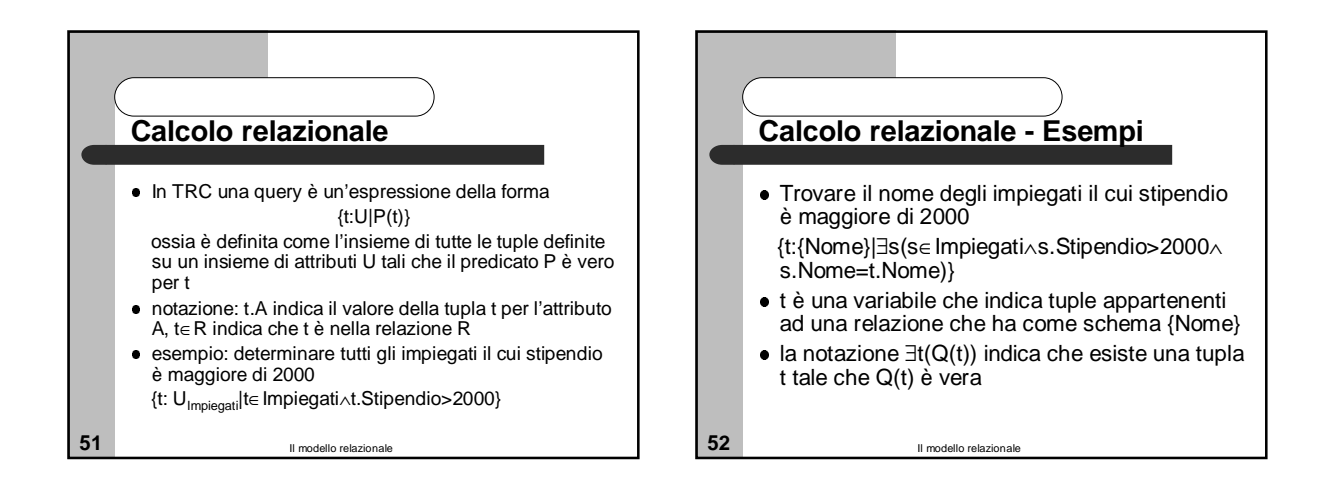

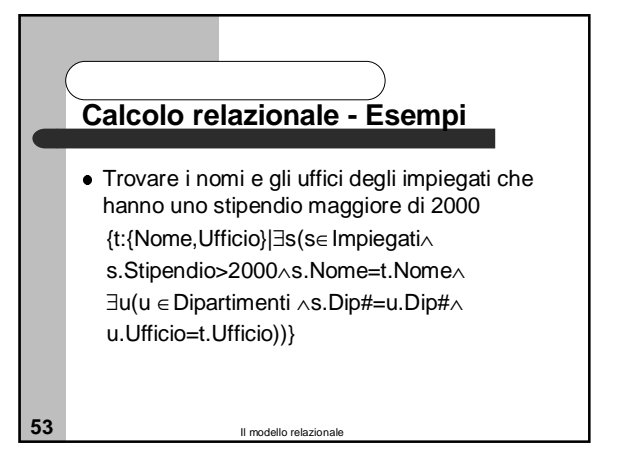

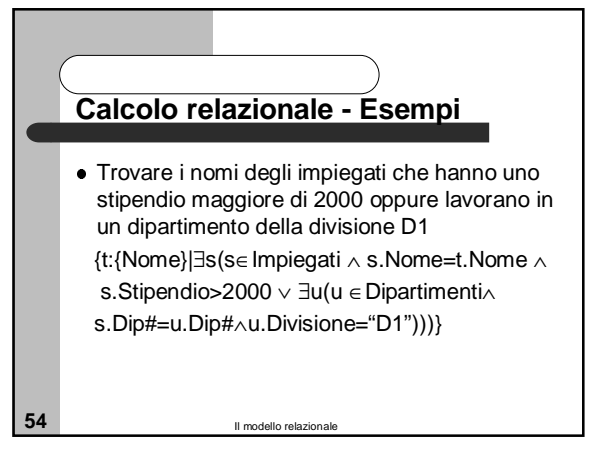

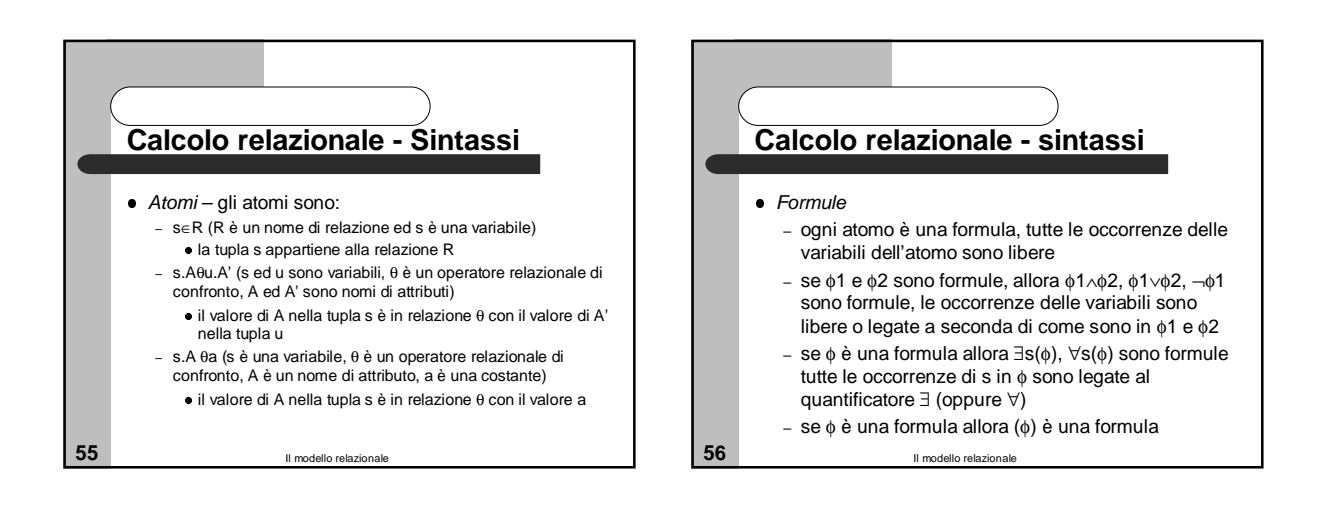

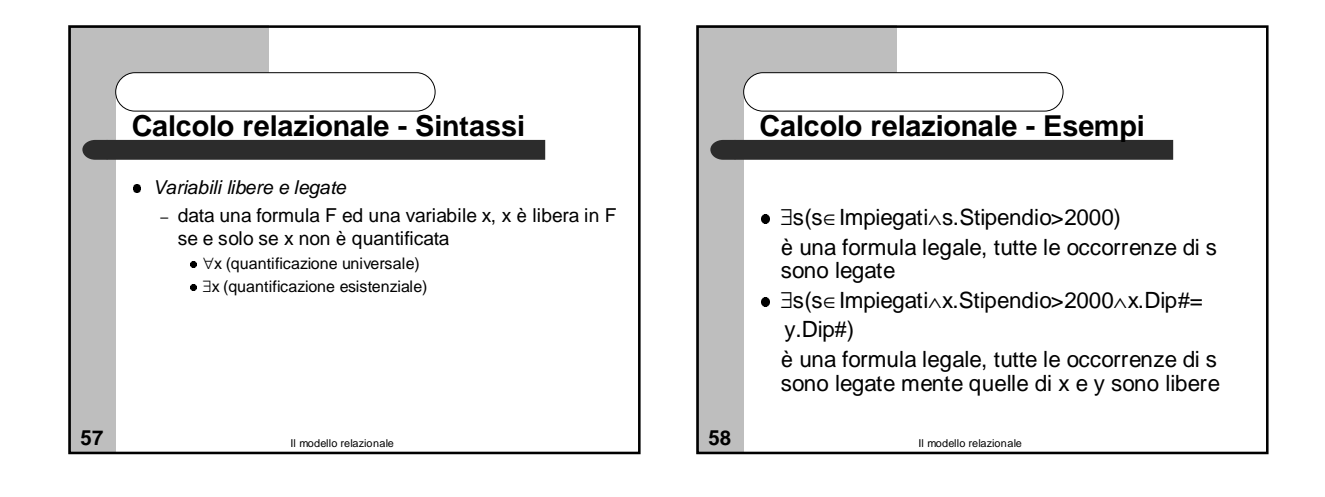

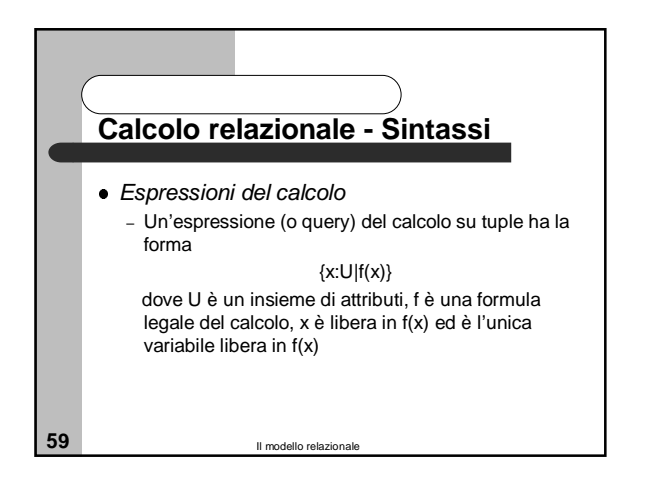

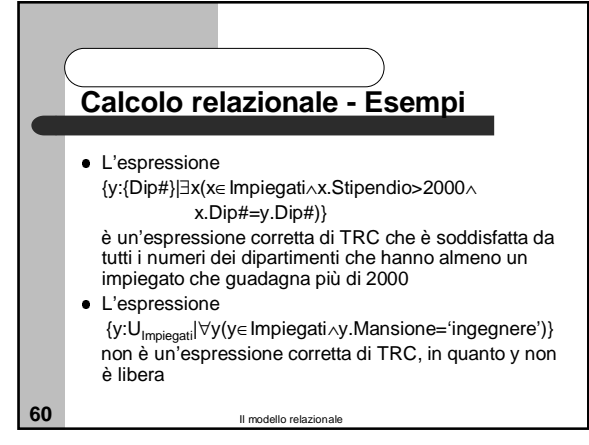

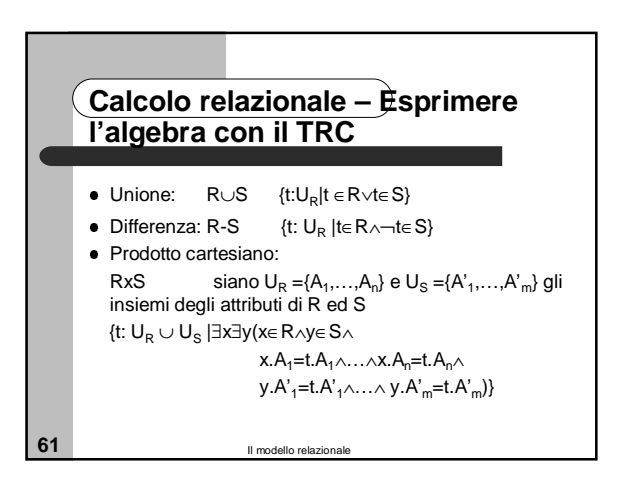

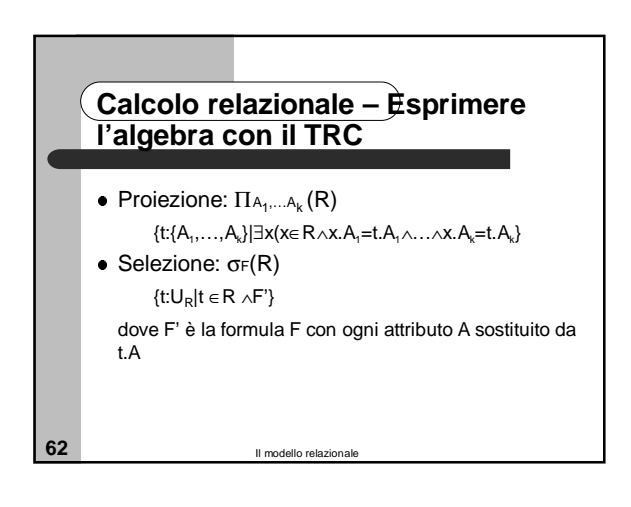

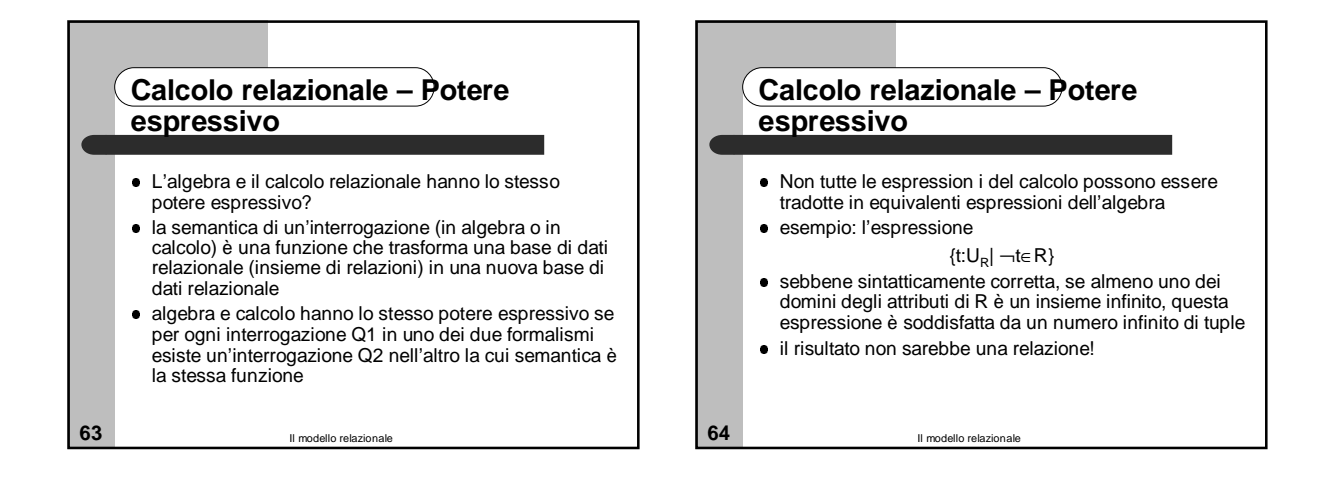

## **Calcolo relazionale – Potere espressivo**

- Nozione di formula indipendente dal dominio
- una formula è indipendente dal dominio se la sua valutazione genera sempre lo stesso risultato anche supponendo di estendere la base di dati con nuove relazioni o nuove tuple, contenenti valori non presenti nella base di dati di partenza
- la nozione di indipendenza dal dominio è però indecidibile
- · si introduce quindi una condizione sintattica (safety) sufficiente a garantire l'indipendenza dal dominio

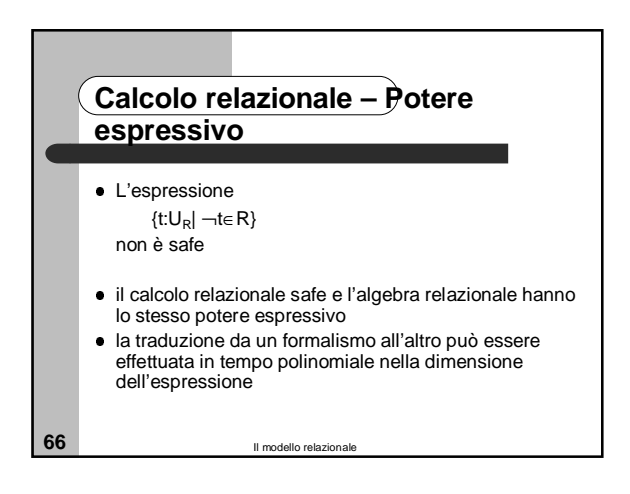